## **Просмотр и установка лицензии**

**Права**

Для доступа к разделу "Настройки" у вас должны быть права Администратора в системной роли.

## **Получение ключа**

Для получение ключа, пожалуйста, обратитесь в техническую поддержку [\(support@iqstore.ru](mailto:support@iqstore.ru)) и сообщите Server ID со страницы лицензии

- [Просмотр доступных модулей лицензии](#page-0-0)
- [Установка лицензии](#page-1-0)

## <span id="page-0-0"></span>Просмотр доступных модулей лицензии

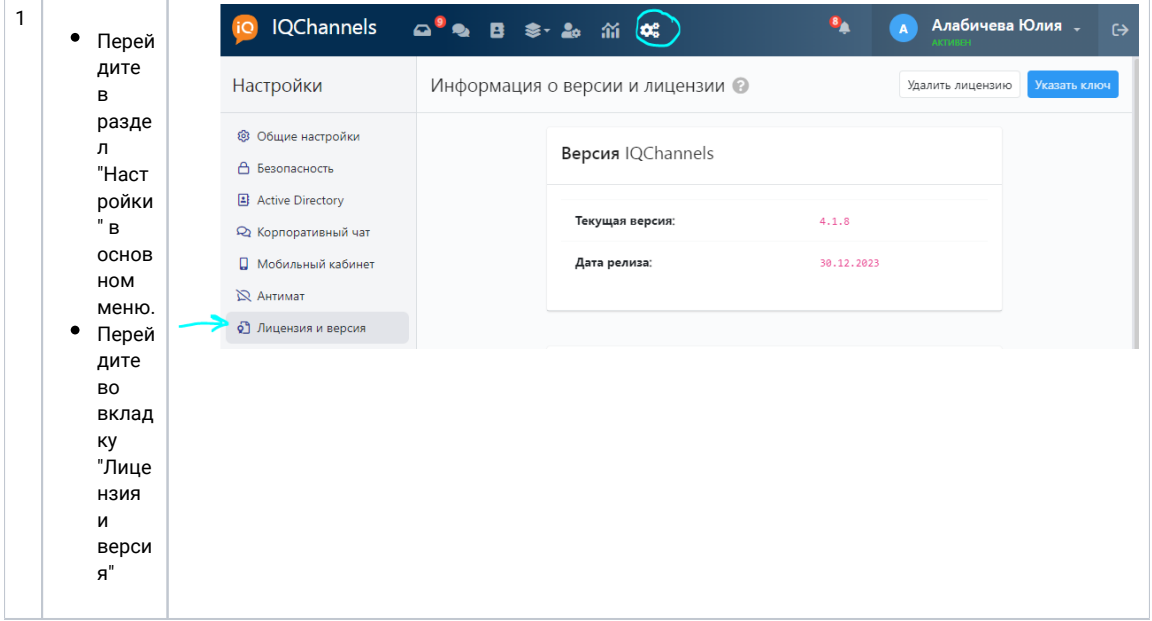

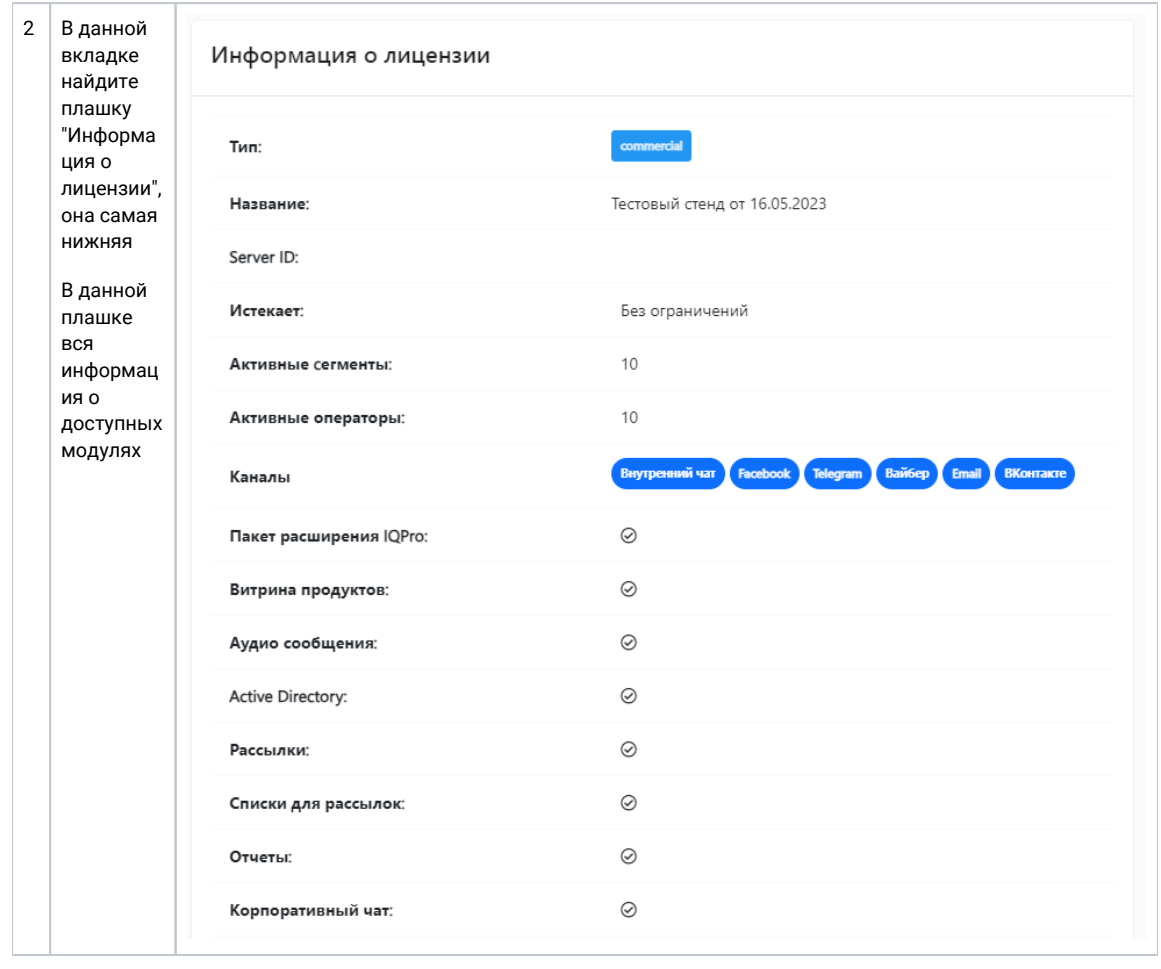

## <span id="page-1-0"></span>Установка лицензии

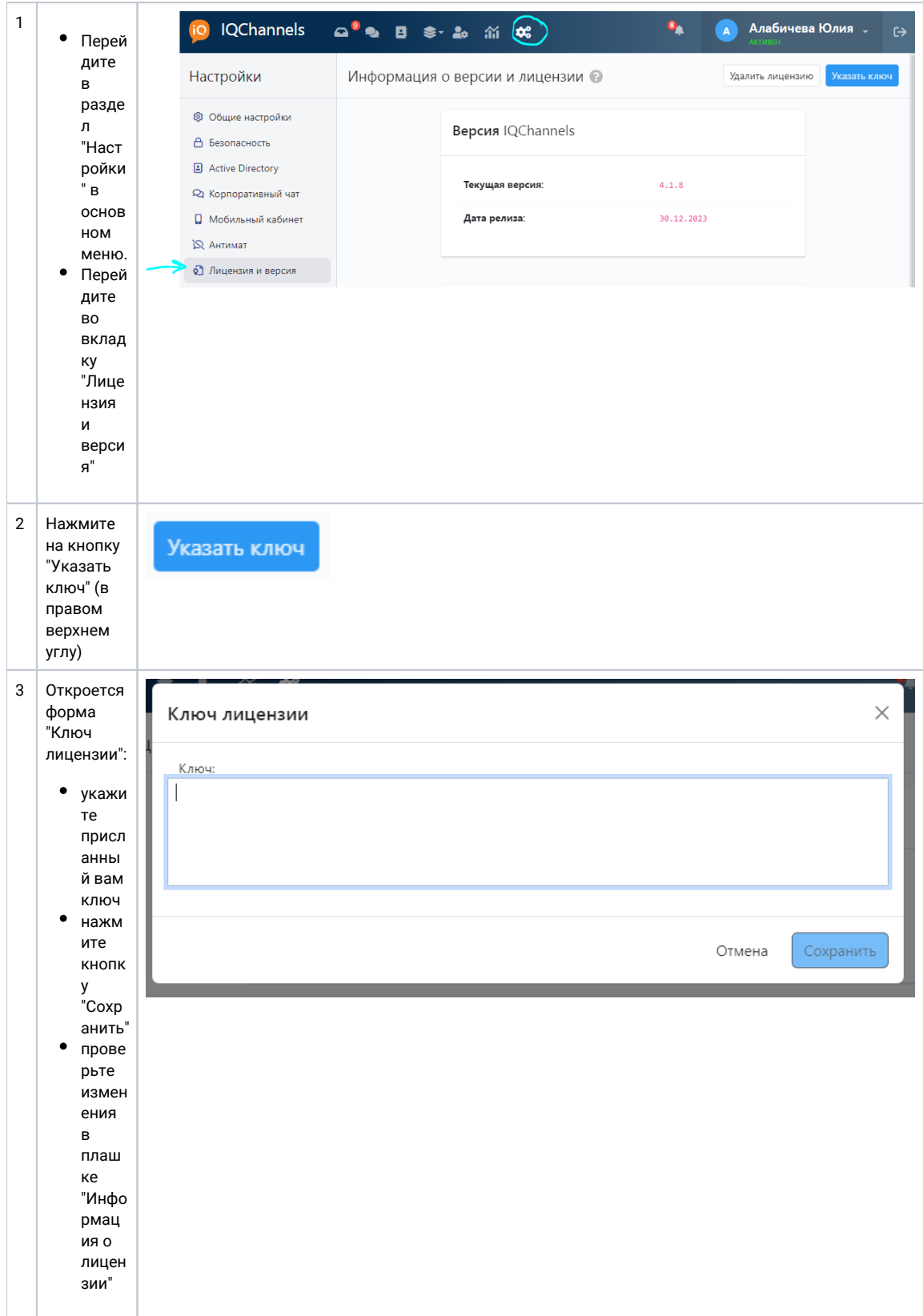